Itaú

**Itaú**Empresas

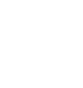

Nome: SOC PROTETORA ANIMAIS CURITIBA<br>Agência: 8616 Conta: 15283-4 Conta: **15283-4** 

## Saldo resumido 25/04/2019 às 19:19:21h

Descrição de Saldo (R\$) de Saldo (R\$) de Saldo (R\$) de Saldo (R\$) de Saldo (R\$) de Saldo (R\$) de Saldo (R\$) de Saldo (R\$) de Saldo (R\$) de Saldo (R\$) de Saldo (R\$) de Saldo (R\$) de Saldo (R\$) de Saldo (R\$) de Saldo (R\$) de

TOTAL PARA SAQUE AND A SAQUE AND A SAGUE AND A SACAL PARA SAQUE AND A SACAL PARA SAGUE AND A SACAL PARA SAGUE

## Extrato de 22/04/2019 até 25/04/2019

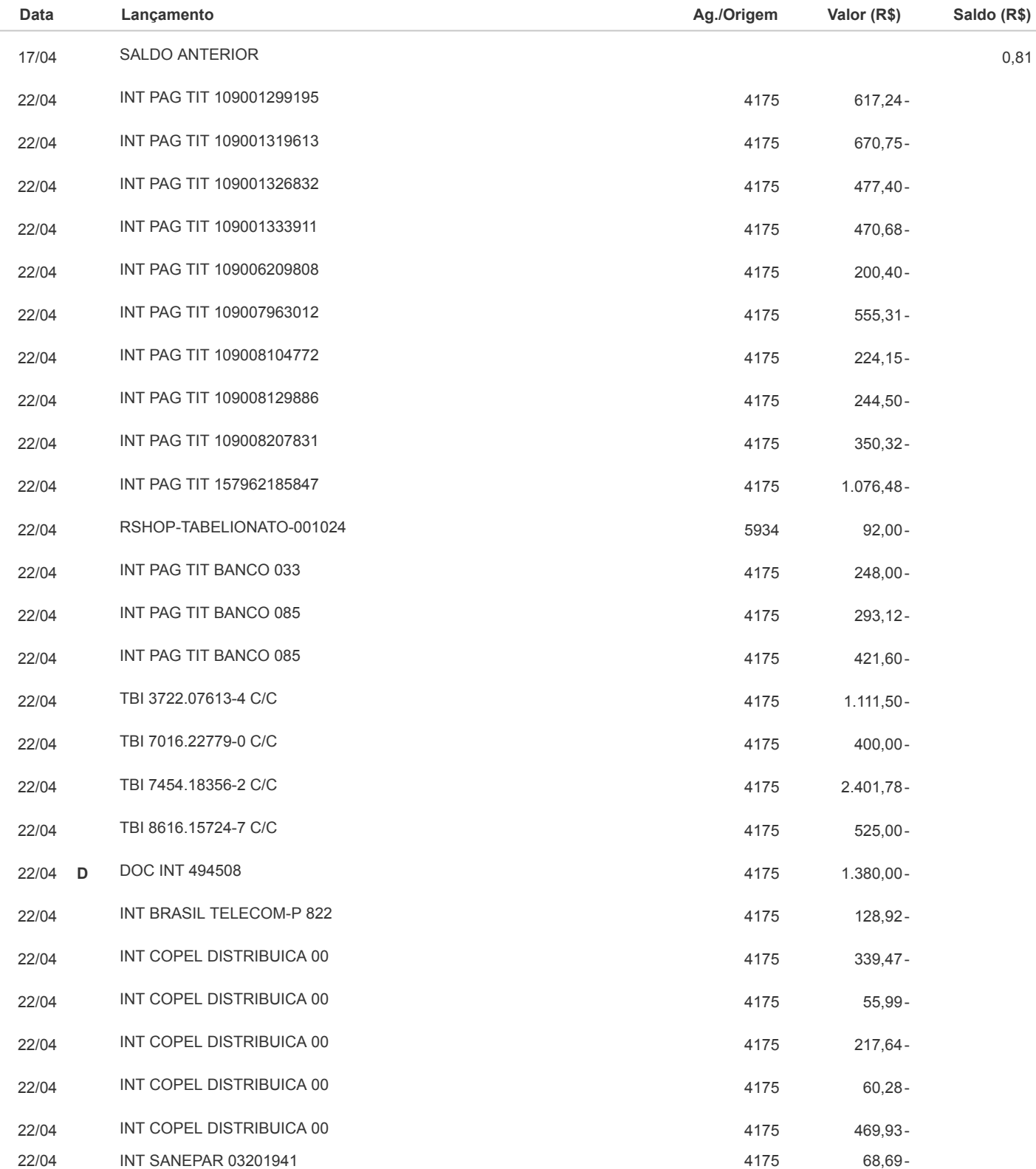

https://internet.itau.com.br/V1/EMP/IMG/VersaoImpressao.htm 1/3

25/04/2019 Banco Itaú S/A

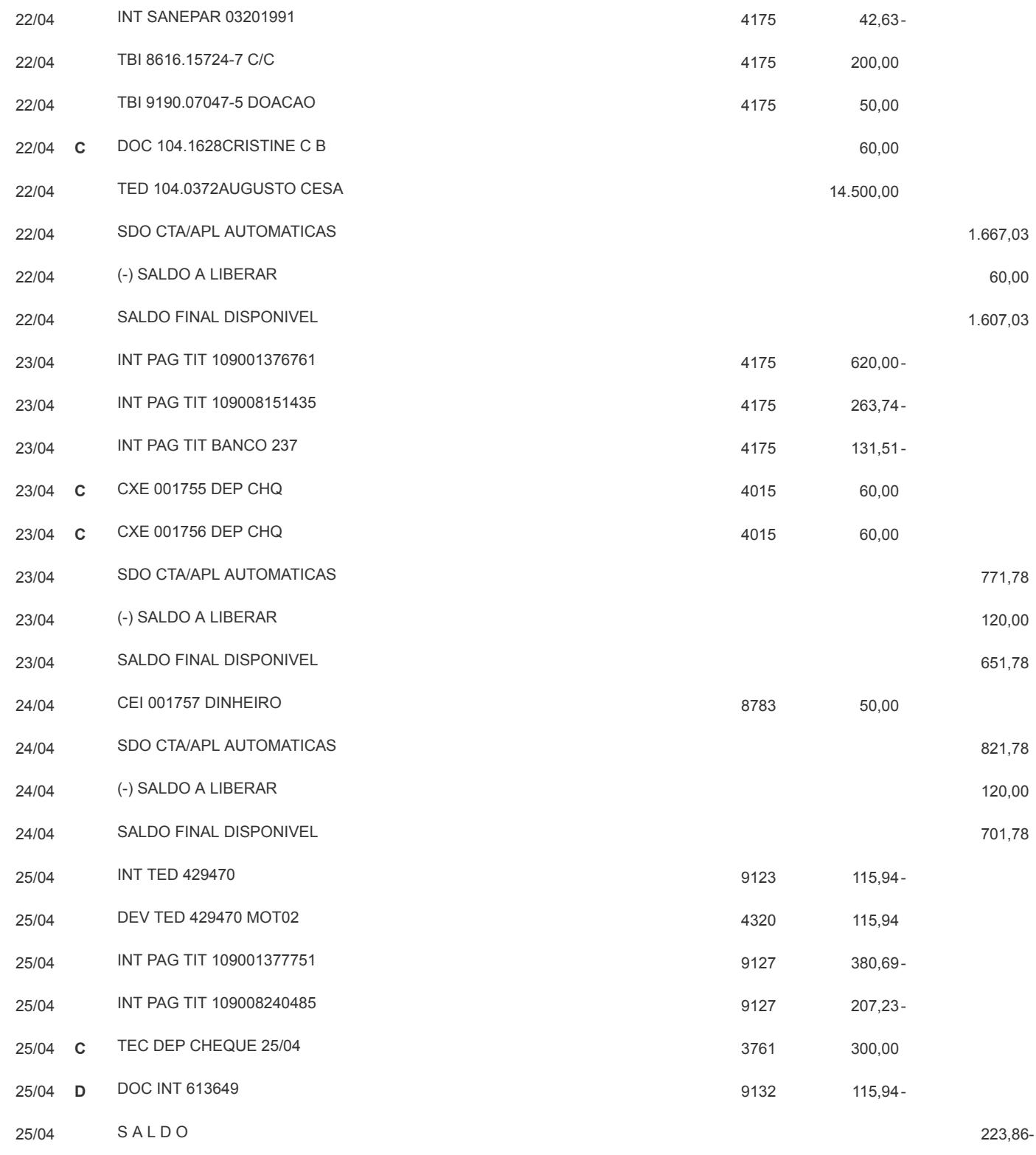

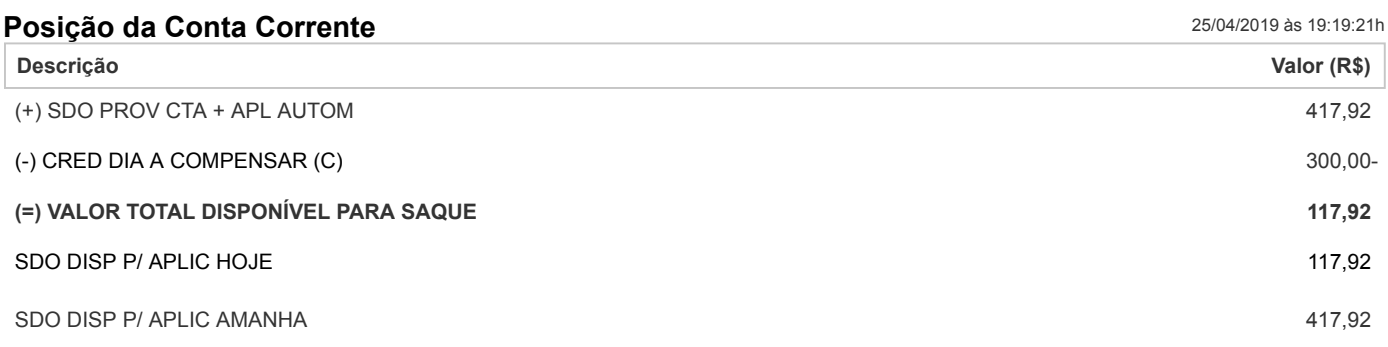

- Os saldos acima são baseados nas informações disponíveis até esse instante e poderão ser alterados a qualquer momento em função de novos lançamentos.

Legenda:

- \* Lançamento sujeito à CPMF
- # Lançamento sujeito à CPMF bonificada pelo Itaú
- A Agendamento (sujeito a confirmação de saldo na data prevista)
- B Ações movimentadas pela Bolsa de Valores
- C Crédito a compensar
- D Débito a compensar
- G Aplicação programada (sujeita a confirmação de saldo na data prevista)<br>I Conta Investimento
- I Conta Investimento<br>P Poupanca Automátic
- P Poupança Automática<br>Y Para consultar o detall
- Para consultar o detalhamento desse débito, acesse Menu > Comprovantes

Dúvidas, sugestões e reclamações, se necessário, utilize o SAC Itaú 0800 728 0728, todos os dias, 24h, ou o Fale Conosco (www.itau.com.br). Se desejar a reavaliação da solução apresentada após utilizar esses canais, recorra à Ouvidoria Corporativa Itaú 0800 570 0011, dias úteis, das 9 às 18h, Caixa Postal nº 67.600, CEP 03162-971. Deficientes auditivos ou de fala 0800 722 1722, disponível 24hs todos os dias.